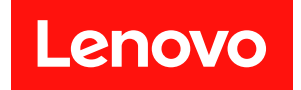

# ThinkSystem SN850 計算節點 記憶體插入參考

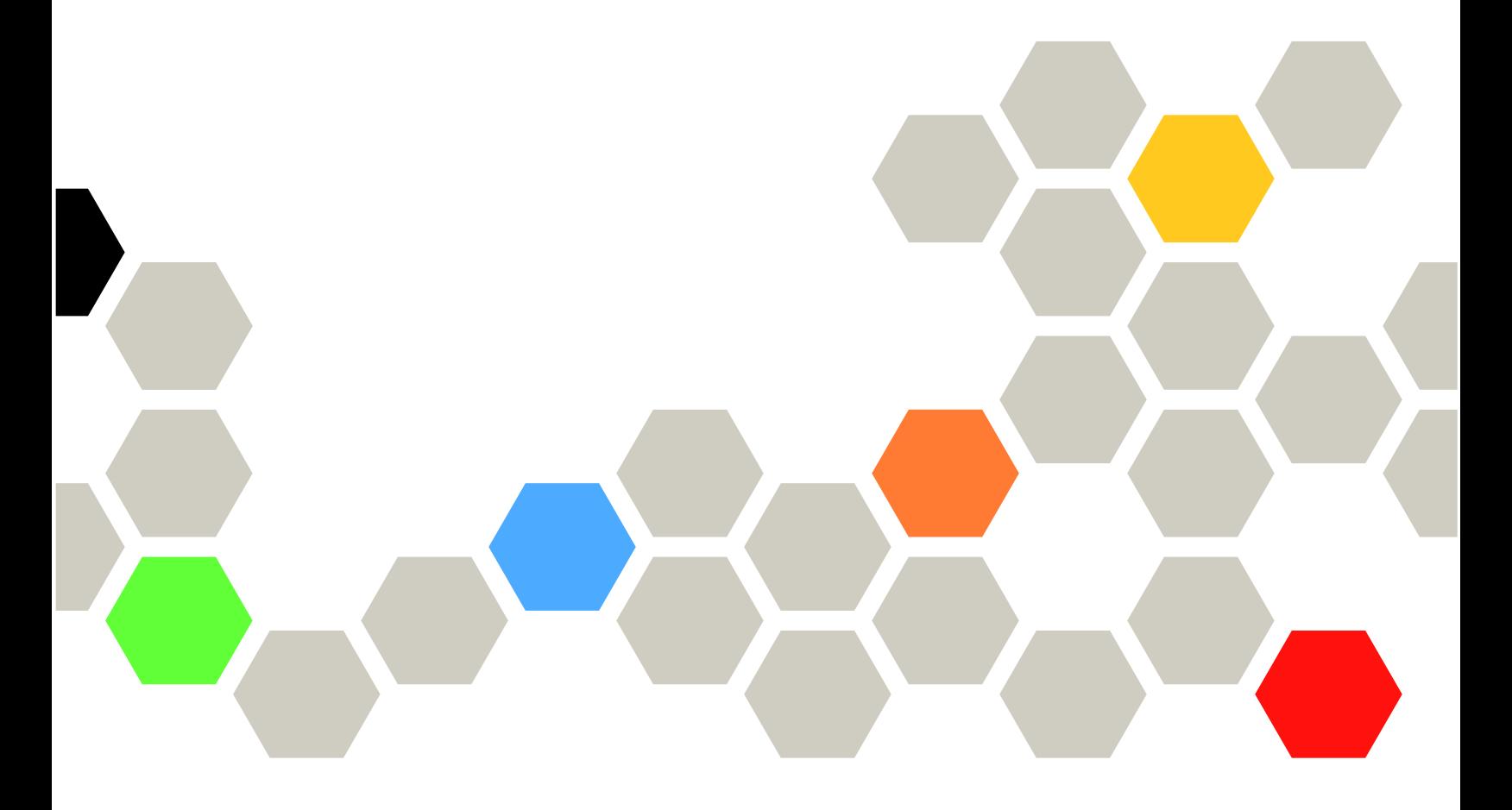

機型:7X15

#### 注意事項

使用此資訊及其支援的產品之前,請務必閱讀並瞭解下列安全資訊和安全指示: [http://thinksystem.lenovofiles.com/help/topic/safety\\_documentation/pdf\\_files.html](http://thinksystem.lenovofiles.com/help/topic/safety_documentation/pdf_files.html)

此外,請務必熟悉伺服器的 Lenovo 保固條款和條件,相關資訊位於: <http://datacentersupport.lenovo.com/warrantylookup>

第四版 (2019年6月)

© Copyright Lenovo 2017, 2019. 有限及限制權利注意事項:倘若資料或軟體係依據 GSA (美國聯邦總務署) 的合約交付,其使用、重製或揭露須 符合合約編號 GS-35F-05925 之規定。

# 目錄

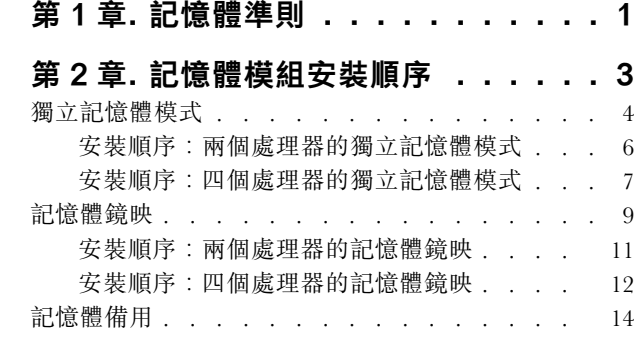

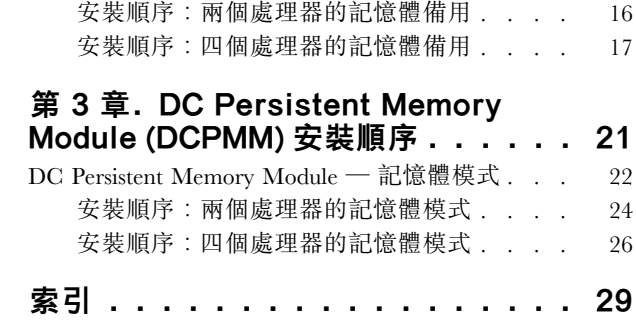

## <span id="page-4-0"></span>第 1 章 記憶體準則

在您的計算節點中安裝記憶體模組時,請務必遵循多項準則。

#### 插入記憶體模組以達到最佳系統效能

本文件中的 DIMM (記憶體) 插入順序將顯示您的計算節點支援的所有記憶體插入組合。其中部分組合 的執行效能將優於其他組合,因為這些組合平衡了各處理器、記憶體控制器和記憶體通道間的記憶體分 配。平衡的記憶體配置能夠使處理器所有插入的記憶體通道達到最佳交錯,進而提升記憶體效能。若要 插入平衡的記憶體配置以達到最佳記憶體效能,請遵循下列準則:

- 安裝多個處理器時,平衡各處理器間的 DIMM,使所有處理器具有相同的記憶體容量。
- 平衡各處理器記憶體控制器間的 DIMM,使所有記憶體控制器具有完全相同的記憶體 DIMM 插入配置 和記憶體容量。您計算節點中的每個處理器有兩個記憶體控制器,每個記憶體控制器有三個記憶體通 道,而且每個記憶體通道有兩個 DIMM 插槽。
- 插入所有記憶體通道,以達到最佳效能。
- 對於每個記憶體控制器,請平衡所有記憶體通道間的 DIMM,使所有記憶體通道的配置都有相同數 量的 DIMM、相同的總記憶體容量,以及相同的總記憶體排數。
- 對於不需要或不允許使用所有記憶體通道的記憶體配置,所有插入的記憶體通道應具有相同數量的 DIMM、相同的總記憶體容量,以及相同的總記憶體排數。

在特定記憶體插入配置支援的情況下,遵循以下準則將可進一步加強效能:

- 為每個插入的記憶體通道依排選取 DIMM 時,應使每個通道上的總排數形成偶數。
- 為每個記憶體通道插入一個以上的 DIMM 時,應選取相同的 DIMM 來插入各記憶體通道的 DIMM 插 槽。例如,在每個已插入的記憶體通道上配置兩個相同的 16 GB DIMM。計算節點的運作並未要求每個 記憶體通道上的 DIMM 必須相同,但使用相同的 DIMM 將略微提升記憶體效能。

#### 安裝記憶體的其他規則

安裝記憶體模組時,請遵循下列準則:

- 務必依照[第](#page-6-0) [3](#page-6-0) 頁第 2 章 「[記憶體模組安裝順序](#page-6-0)」中所示的順序,安裝記憶體模組。
- 請務在同一個計算節點中混用 RDIMM 和 LR-DIMM。
- 依照指定的插入順序,先安裝較高容量(較多排)的 DIMM。
- 安裝或卸下 DIMM 會變更計算節點配置。重新啟動計算節點時,它將顯示一則訊息,指出記憶體配置已 變更。若要檢視計算節點配置,請使用 Setup Utility。

## <span id="page-6-0"></span>第 2 章 記憶體模組安裝順序

記憶體模組必須根據您實作的記憶體配置,以及在計算節點中安裝的處理器和記憶體模組的數目,依特定 順序進行安裝。

ThinkSystem SN850 支援下列記憶體配置和插入順序:

- 第 [4](#page-7-0) 頁 「獨立記憶體模式」 – [第](#page-8-0) [6](#page-9-0) 頁 「[安裝順序︰兩個處理器的獨立記憶體模式](#page-8-0)」 – [第](#page-10-0) [7](#page-10-0) 頁 「[安裝順序︰四個處理器的獨立記憶體模式](#page-10-0)」
- [第](#page-11-0) [9](#page-12-0) 頁 「[記憶體鏡映](#page-11-0)」 – [第](#page-13-0) [11](#page-14-0) 頁 「[安裝順序︰兩個處理器的記憶體鏡映](#page-13-0)」 – [第](#page-15-0) [12](#page-15-0) 頁 「[安裝順序︰四個處理器的記憶體鏡映](#page-15-0)」
- [第](#page-16-0) [14](#page-17-0) 頁 「[記憶體備用](#page-16-0)」 – [第](#page-18-0) [16](#page-19-0) 頁 「[安裝順序︰兩個處理器的記憶體備用](#page-18-0)」 – [第](#page-20-0) [17](#page-20-0) 頁 「[安裝順序︰四個處理器的記憶體備用](#page-20-0)」

記憶體安裝需求:

- 每個 DIMM 上的標籤都會指出 DIMM 類型。此資訊的格式為 xxxxx nRxxx PC4-xxxxx-xx-xx-xxx。 其中 *n* 指出 DIMM 是單排 (n=1) 或雙排 (n=2)。
- 每個處理器至少需要一個 DIMM。每個處理器至少安裝六個 DIMM,以達到良好效能。
- 下表包含所有適用的不同類型 DIMM 的組合:

表格 1. DIMM 相容性

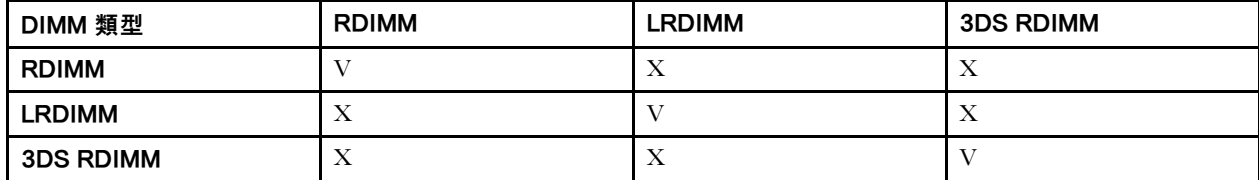

● 當您更換 DIMM 時,計算節點提供自動 DIMM 啟用功能,您不需要使用 Setup Utility 手動啟用新 的 DIMM。

#### 注意:

- 可在相同通道中混用 x4 和 x8 DIMM。
- 安裝相同速度的 DIMM,以達到最佳效能。否則,BIOS 將會找出最低速度並在所有通道中執行。
- 請務必先在最遠的 DIMM 插槽中插入排數最多的 DIMM,接著是最近的 DIMM 插槽。

### <span id="page-7-0"></span>獨立記憶體模式

在獨立記憶體模式中,可依任何順序在記憶體通道中插入 DIMM,而且您可以在沒有符合需求的情況下,依 在何順序插入每一個處理器的所有通道。獨立記憶體模式提供最高等級的記憶體效能,但缺少失效接手保 護。獨立記憶體模式的 DIMM 安裝順序取決於計算節點中安裝的處理器和記憶體模組的數目。

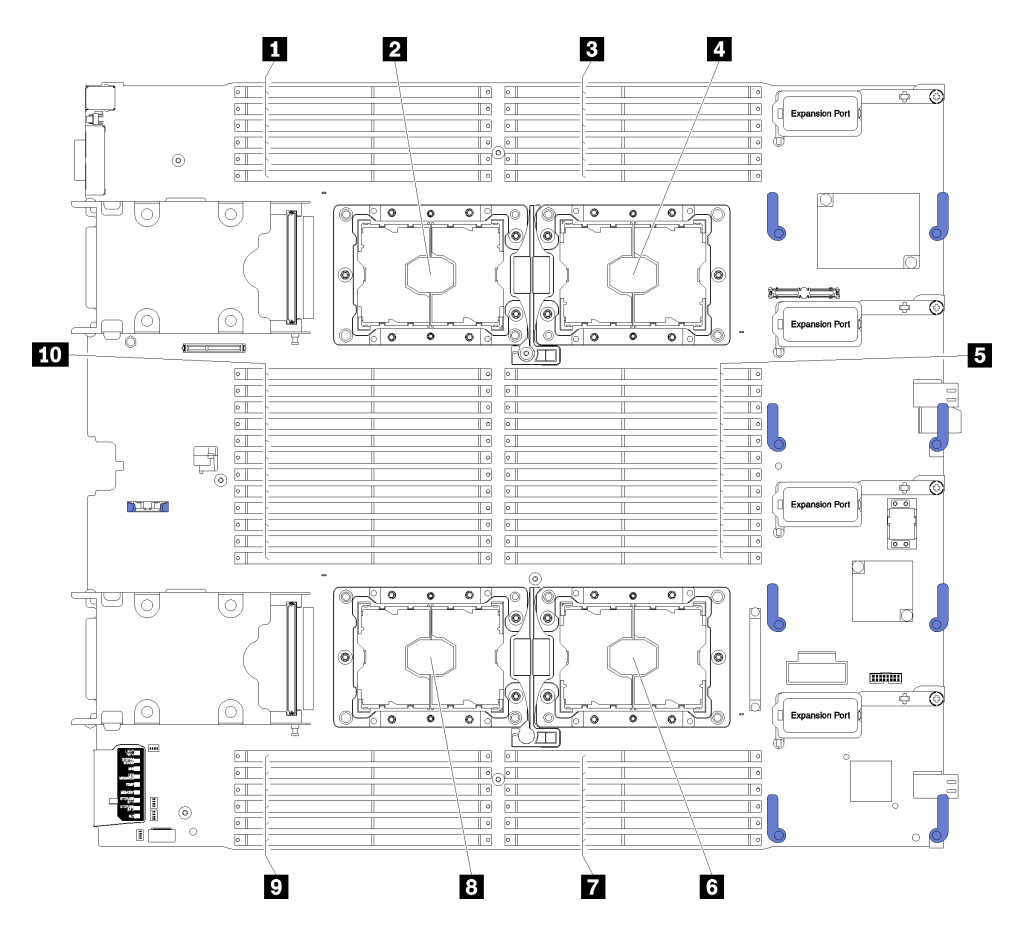

圖例 1. 處理器及記憶體模組佈置

#### 表格 2. 處理器及記憶體模組佈置

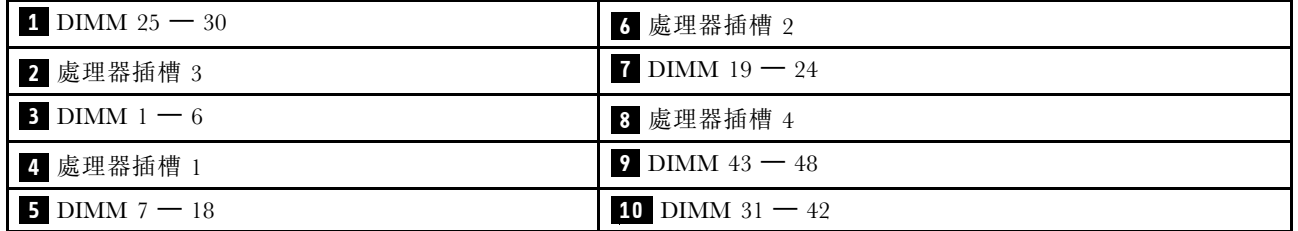

#### <span id="page-8-0"></span>表格 3. 處理器 1 及 2 周圍 DIMM 的通道及插槽資訊

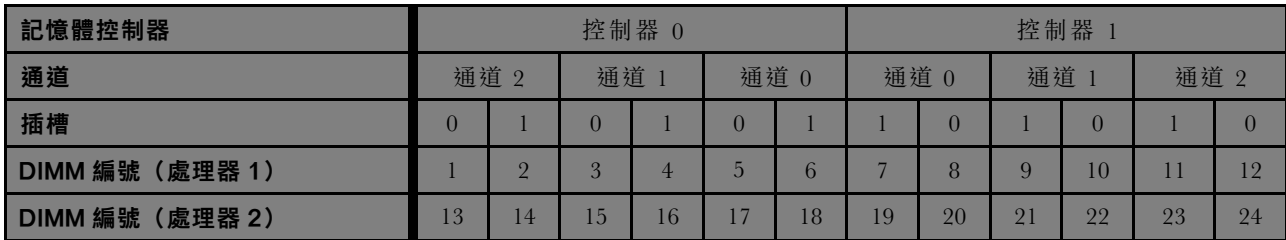

#### 表格 4. 處理器 3 及 4 周圍 DIMM 的通道及插槽資訊

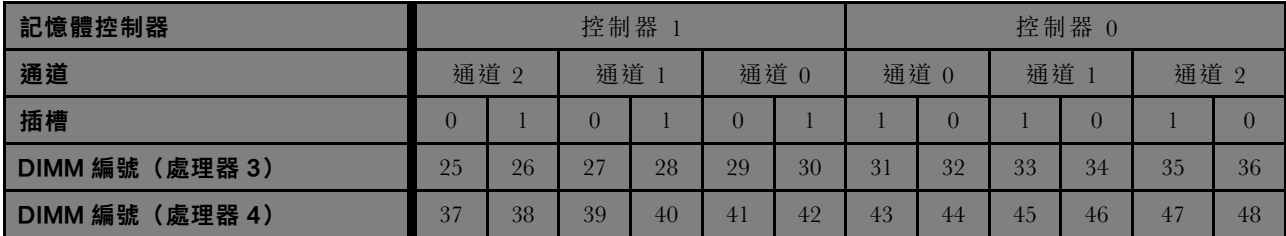

獨立記憶體模式準則:

- 個別記憶體通道可以不同的 DIMM 計時來執行,但所有通道皆必須以相同的介面頻率執行。
- 先插入記憶體通道 0。
- 記憶體通道 1 是空的,或與記憶體通道 0 的插入相同。
- 記憶體通道 2 是空的,或與記憶體通道 1 的插入相同。
- 在每個記憶體通道中,先插入插槽 0。
- 如果記憶體通道有兩個 DIMM,在插槽 0 中插入排數較高的 DIMM。如果排數相同,則在插槽 0 中插入容量較大的 DIMM。

附註:插入相同 DIMM 時可達最佳效能的兩個特殊規則。

- 當處理器插入 3 個相同的 DIMM(相同的零件編號)時,將全部記憶體插入控制器 0;否則,請 遵循一般插入規則。
- 當處理器插入 10 個相同的 DIMM(相同的零件編號)時,將 5 個 DIMM 插入控制器 0,5 個 DIMM 插入控制器 1;否則,請遵循一般插入規則。

每個支援的處理器配置適用的獨立記憶體模式 DIMM 插入順序為:

- 第 [6](#page-9-0) 頁 「安裝順序:兩個處理器的獨立記憶體模式」
- [第](#page-10-0) [7](#page-10-0) 頁 「安裝順序:四個處理器的獨立記憶體模式」

## <span id="page-9-0"></span>安裝順序︰兩個處理器的獨立記憶體模式

計算節點中安裝兩個處理器時,獨立(非鏡映)記憶體模式適用的記憶體模組安裝順序。

下表顯示安裝兩個處理器時,獨立記憶體模式適用的 DIMM 插入順序。

附註:在記憶體升級期間新增一個或多個 DIMM 時,您可能需要移動其他已經安裝到新位置的 DIMM。

| 總計             |   |                |   |   |                |   | 處理器 1          |   |   |                 |    |    |    |    |    |    |    |    | 處理器 2 |    |    |    |    |    | 總計              |
|----------------|---|----------------|---|---|----------------|---|----------------|---|---|-----------------|----|----|----|----|----|----|----|----|-------|----|----|----|----|----|-----------------|
| <b>DIMM</b>    | 1 | $\mathbf{2}$   | 3 | 4 | 5              | 6 | 7              | 8 | 9 | 10111           |    | 12 | 13 | 14 | 15 | 16 | 17 | 18 | 19    | 20 | 21 | 22 | 23 | 24 | <b>DIMM</b>     |
| $\overline{2}$ |   |                |   |   | 5              |   |                |   |   |                 |    |    |    |    |    |    | 17 |    |       |    |    |    |    |    | $\mathbf 2$     |
| 4              |   |                |   |   | 5              |   |                | 8 |   |                 |    |    |    |    |    |    | 17 |    |       | 20 |    |    |    |    | 4               |
| 6              |   |                | 3 |   | 5              |   |                | 8 |   |                 |    |    |    |    | 15 |    | 17 |    |       | 20 |    |    |    |    | $6\phantom{1}6$ |
| 8              |   |                | 3 |   | 5              |   |                | 8 |   | 10              |    |    |    |    | 15 |    | 17 |    |       | 20 |    | 22 |    |    | 8               |
| 10             |   |                | 3 |   | 5 <sup>5</sup> |   |                | 8 |   | 10              |    |    | 13 |    | 15 |    | 17 |    |       | 20 |    | 22 |    |    | 10              |
| 12             |   |                | 3 |   | 5              |   |                | 8 |   | 10              |    | 12 | 13 |    | 15 |    | 17 |    |       | 20 |    | 22 |    | 24 | 12              |
| 14             |   |                | 3 | 4 | 5 <sup>5</sup> | 6 |                | 8 |   | 10              |    | 12 |    |    | 15 | 16 | 17 | 18 |       | 20 |    | 22 |    | 24 | 14              |
| 16             |   |                | 3 | 4 | 5              | 6 | $\overline{7}$ | 8 | 9 | 10              |    |    |    |    | 15 | 16 | 17 | 18 | 19    | 20 | 21 | 22 |    |    | 16              |
| 18             |   | $\overline{2}$ | 3 | 4 | 5              | 6 |                | 8 |   | 10              |    | 12 | 13 | 14 | 15 | 16 | 17 | 18 |       | 20 |    | 22 |    | 24 | 18              |
| 20             |   | $\overline{2}$ | 3 | 4 | 5              | 6 | 7              | 8 | 9 | 10              |    |    | 13 | 14 | 15 | 16 | 17 | 18 | 19    | 20 | 21 | 22 |    |    | 20              |
| 22             |   | $\overline{2}$ | 3 | 4 | 5 <sup>5</sup> | 6 | 7              | 8 | 9 | 10              |    | 12 | 13 | 14 | 15 | 16 | 17 | 18 | 19    | 20 | 21 | 22 |    | 24 | 22              |
| 24             |   | $\overline{2}$ | 3 | 4 | 5              | 6 | 7              | 8 | 9 | 10 <sup>1</sup> | 11 | 12 | 13 | 14 | 15 | 16 | 17 | 18 | 19    | 20 | 21 | 22 | 23 | 24 | 24              |

表格 5. 包含兩個處理器的獨立模式

### <span id="page-10-0"></span>安裝順序︰四個處理器的獨立記憶體模式

計算節點中安裝四個處理器時,獨立(非鏡映)記憶體模式適用的記憶體模組安裝順序。

下表顯示安裝四個處理器時,獨立記憶體模式適用的 DIMM 插入順序。

附註: 在記憶體升級期間新增一個或多個 DIMM 時, 您可能需要移動其他已經安裝到新位置的 DIMM。

表格 6. 四個處理器的獨立模式(處理器 1 和 2,計算節點中安裝的 DIMM 總數為 4 到 48 個)

| 總計             |         |                |   |   |                | 處理器 1 |                |   |   |                 |       |                 |                 |    |    |    |    |    | 處理器 2 |    |    |    |    |       | 總計          |
|----------------|---------|----------------|---|---|----------------|-------|----------------|---|---|-----------------|-------|-----------------|-----------------|----|----|----|----|----|-------|----|----|----|----|-------|-------------|
| <b>DIMM</b>    |         | $\mathbf{2}$   | 3 | 4 | 5              | 6     | 7              | 8 | 9 |                 | 10111 | 12 <sup>2</sup> | 13 <sup>1</sup> | 14 | 15 | 16 | 17 | 18 | 19    | 20 | 21 | 22 |    | 23 24 | <b>DIMM</b> |
| $\overline{4}$ |         |                |   |   | 5              |       |                |   |   |                 |       |                 |                 |    |    |    | 17 |    |       |    |    |    |    |       | 4           |
| 8              |         |                |   |   | 5              |       |                | 8 |   |                 |       |                 |                 |    |    |    | 17 |    |       | 20 |    |    |    |       | 8           |
| 12             |         |                | 3 |   | 5              |       |                | 8 |   |                 |       |                 |                 |    | 15 |    | 17 |    |       | 20 |    |    |    |       | 12          |
| 16             |         |                | 3 |   | 5              |       |                | 8 |   | 10 <sup>1</sup> |       |                 |                 |    | 15 |    | 17 |    |       | 20 |    | 22 |    |       | 16          |
| 20             | $\perp$ |                | 3 |   | 5              |       |                | 8 |   | 10              |       |                 | 13              |    | 15 |    | 17 |    |       | 20 |    | 22 |    |       | 20          |
| 24             |         |                | 3 |   | 5 <sup>1</sup> |       |                | 8 |   | 10              |       | 12              | 13              |    | 15 |    | 17 |    |       | 20 |    | 22 |    | 24    | 24          |
| 28             |         |                | 3 | 4 | 5              | 6     |                | 8 |   | 10              |       | 12              |                 |    | 15 | 16 | 17 | 18 |       | 20 |    | 22 |    | 24    | 28          |
| 32             |         |                | 3 | 4 | 5              | 6     | $\overline{7}$ | 8 | 9 | 10 <sup>1</sup> |       |                 |                 |    | 15 | 16 | 17 | 18 | 19    | 20 | 21 | 22 |    |       | 32          |
| 36             |         | $\overline{2}$ | 3 | 4 | 5              | 6     |                | 8 |   | 10              |       | 12              | 13              | 14 | 15 | 16 | 17 | 18 |       | 20 |    | 22 |    | 24    | 36          |
| 40             |         | $\overline{2}$ | 3 | 4 | 5              | 6     | $\overline{7}$ | 8 | 9 | 10 <sup>1</sup> |       |                 | 13              | 14 | 15 | 16 | 17 | 18 | 19    | 20 | 21 | 22 |    |       | 40          |
| 44             |         | $\overline{2}$ | 3 | 4 | 5              | 6     | $\overline{7}$ | 8 | 9 | 10              |       | 12              | 13              | 14 | 15 | 16 | 17 | 18 | 19    | 20 | 21 | 22 |    | 24    | 44          |
| 48             |         | $\overline{2}$ | 3 | 4 | 5.             | 6     | 7              | 8 | 9 | 10 <sup>1</sup> | 11    | 12              | 13              | 14 | 15 | 16 | 17 | 18 | 19    | 20 | 21 | 22 | 23 | 24    | 48          |

四個處理器系統的相關 DIMM 插入順序:

若要為具有 4 到 48 個 DIMM 的系統,繼續插入處理器 3 和 4 的 DIMM, 請參閲[第](#page-11-0) [8](#page-11-0) 頁表格 7 「[四個處理](#page-11-0) [器的獨立模式\(處理器](#page-11-0) 3 和 4,計算節點中安裝的 DIMM 總數為 <sup>4</sup> 到 48 個)」。

| 總計          |    |    |    |    |    | 處理器 3   |    |    |    |    |    |    |                 |    |    |    |         |    | 處理器 4 |    |    |    |    |    | 總計          |
|-------------|----|----|----|----|----|---------|----|----|----|----|----|----|-----------------|----|----|----|---------|----|-------|----|----|----|----|----|-------------|
| <b>DIMM</b> | 25 | 26 | 27 | 28 | 29 | $30$ 31 |    | 32 | 33 | 34 | 35 | 36 | 37 <sup>l</sup> | 38 | 39 |    | 40   41 | 42 | 43    | 44 | 45 | 46 | 47 | 48 | <b>DIMM</b> |
| 4           |    |    |    |    |    |         |    | 32 |    |    |    |    |                 |    |    |    |         |    |       | 44 |    |    |    |    | 4           |
| 8           |    |    |    |    | 29 |         |    | 32 |    |    |    |    |                 |    |    |    | 41      |    |       | 44 |    |    |    |    | 8           |
| 12          |    |    |    |    | 29 |         |    | 32 |    | 34 |    |    |                 |    |    |    | 41      |    |       | 44 |    | 46 |    |    | 12          |
| 16          |    |    | 27 |    | 29 |         |    | 32 |    | 34 |    |    |                 |    | 39 |    | 41      |    |       | 44 |    | 46 |    |    | 16          |
| 20          |    |    | 27 |    | 29 |         |    | 32 |    | 34 |    | 36 |                 |    | 39 |    | 41      |    |       | 44 |    | 46 |    | 48 | 20          |
| 24          | 25 |    | 27 |    | 29 |         |    | 32 |    | 34 |    | 36 | 37              |    | 39 |    | 41      |    |       | 44 |    | 46 |    | 48 | 24          |
| 28          | 25 |    | 27 |    | 29 |         | 31 | 32 | 33 | 34 |    |    | 37              |    | 39 |    | 41      |    | 43    | 44 | 45 | 46 |    |    | 28          |
| 32          |    |    | 27 | 28 | 29 | 30      | 31 | 32 | 33 | 34 |    |    |                 |    | 39 | 40 | 41      | 42 | 43    | 44 | 45 | 46 |    |    | 32          |
| 36          | 25 |    | 27 |    | 29 |         | 31 | 32 | 33 | 34 | 35 | 36 | 37              |    | 39 |    | 41      |    | 43    | 44 | 45 | 46 | 47 | 48 | 36          |
| 40          |    |    | 27 | 28 | 29 | 30      | 31 | 32 | 33 | 34 | 35 | 36 |                 |    | 39 | 40 | 41      | 42 | 43    | 44 | 45 | 46 | 47 | 48 | 40          |
| 44          | 25 |    | 27 | 28 | 29 | 30      | 31 | 32 | 33 | 34 | 35 | 36 | 37              |    | 39 | 40 | 41      | 42 | 43    | 44 | 45 | 46 | 47 | 48 | 44          |
| 48          | 25 | 26 | 27 | 28 | 29 | 30      | 31 | 32 | 33 | 34 | 35 | 36 | 37              | 38 | 39 | 40 | 41      | 42 | 43    | 44 | 45 | 46 | 47 | 48 | 48          |

<span id="page-11-0"></span>表格 7. 四個處理器的獨立模式(處理器 3 和 4,計算節點中安裝的 DIMM 總數為 4 到 48 個)

四個處理器系統的相關 DIMM 插入順序:

若要為具有 4 到 48 個 DIMM 的系統,繼續插入處理器 1 和 2 的 DIMM, 請參閲[第](#page-10-0) [7](#page-10-0) 頁表格 6 「[四個處理](#page-10-0) [器的獨立模式\(處理器](#page-10-0) <sup>1</sup> 和 2,計算節點中安裝的 DIMM 總數為 <sup>4</sup> 到 48 個)」。

### <span id="page-12-0"></span>記憶體鏡映

記憶體鏡映模式提供完整的記憶體構援,但會使系統總記憶體容量減半。記憶體通道會依配對分組,其中每 個通道都會接收相同的資料。如果發生故障,記憶體控制器會從主要通道上的 DIMM 切換至備用通道上的 DIMM。記憶體鏡映的 DIMM 安裝順序取決於計算節點中安裝的處理器和 DIMM 的數目。

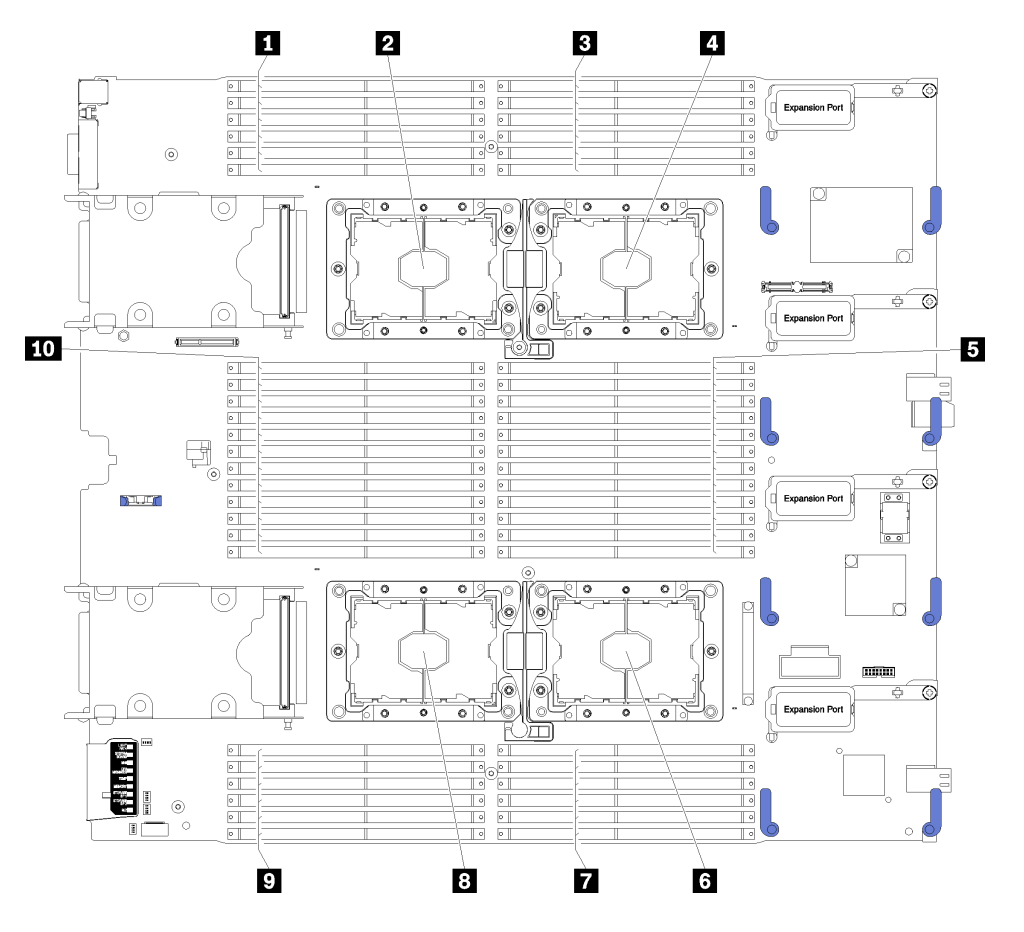

圖例 2. 處理器及記憶體模組佈置

#### 表格 8. 處理器及記憶體模組佈置

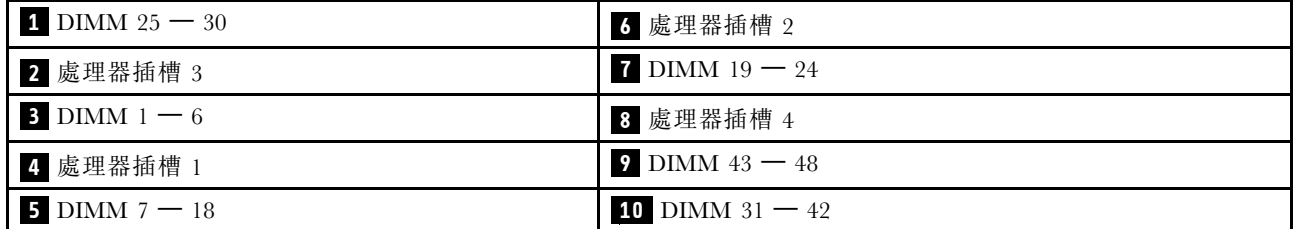

#### <span id="page-13-0"></span>表格 9. 處理器 1 及 2 周圍 DIMM 的通道及插槽資訊

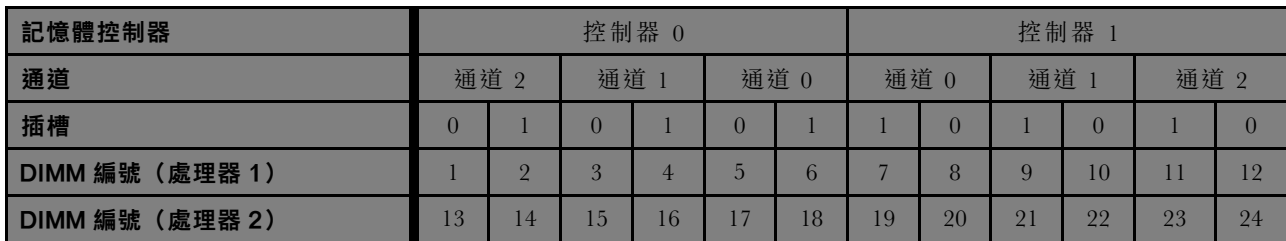

#### 表格 10. 處理器 3 及 4 周圍 DIMM 的通道及插槽資訊

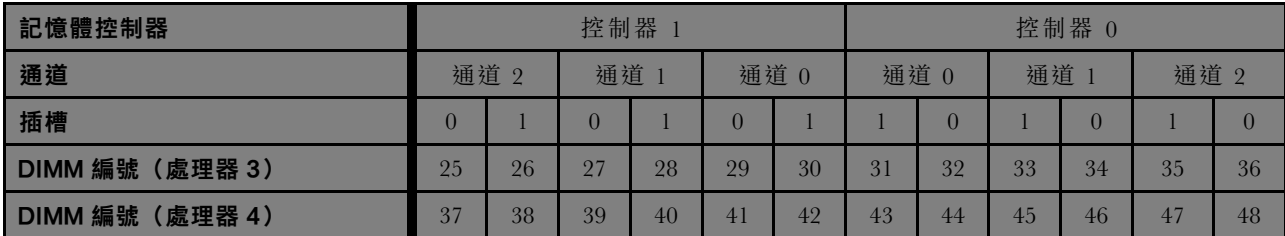

記憶體鏡映準則:

- 記憶體鏡映會將可用記憶體上限縮減為已安裝記憶體的一半。例如,如果計算節點中已安裝 64 GB 記憶 體,則在啟用記憶體鏡映時,只有 32 GB 可定址記憶體可供使用。
- 每一個處理器組都要成對安裝 DIMM。每對中一個 DIMM 的大小及架構皆必須相同。
- 每個記憶體通道上的 DIMM 都必須具有相同密度。
- 如果兩個記憶體通道都有 DIMM,就會在兩個 DIMM 之間發生鏡映(通道 0/1 將同時包含主要/ 次要記憶體快取)。
- 如果三個記憶體通道都有 DIMM,就會在這三個 DIMM 之間發生鏡映(通道 0/1、通道 1/2 和通道 2/0 均將包含主要/次要記憶體快取)。

下列其中一個主題說明每個支援的處理器配置適用的記憶體鏡映 DIMM 插入順序:

- 第 [11](#page-14-0) 頁 「安裝順序:兩個處理器的記憶體鏡映」
- [第](#page-15-0) [12](#page-15-0) 頁 「安裝順序:四個處理器的記憶體鏡映」

## <span id="page-14-0"></span>安裝順序︰兩個處理器的記憶體鏡映

計算節點中安裝兩個處理器時,記憶體鏡映適用的記憶體模組安裝順序。

下表顯示安裝兩個處理器時,記憶體鏡映適用的 DIMM 插入順序。

附註: 在記憶體升級期間新增一個或多個 DIMM 時,您可能需要移動其他已經安裝到新位置的 DIMM。

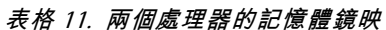

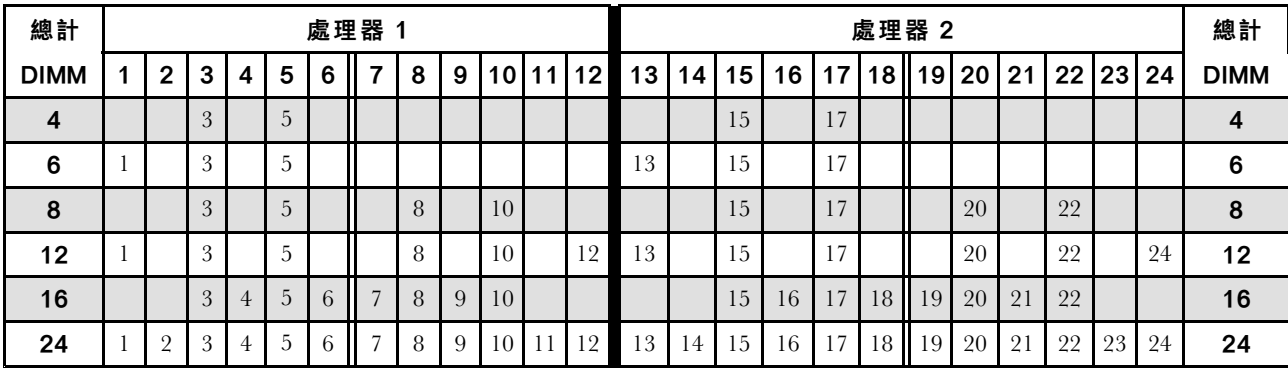

### <span id="page-15-0"></span>安裝順序︰四個處理器的記憶體鏡映

計算節點中安裝四個處理器時,記憶體鏡映適用的記憶體模組安裝順序。

下表顯示安裝四個處理器時,記憶體鏡映適用的 DIMM 插入順序。

附註: 在記憶體升級期間新增一個或多個 DIMM 時, 您可能需要移動其他已經安裝到新位置的 DIMM。

表格 12. 四個處理器的記憶體鏡映(處理器 1 和 2,計算節點中安裝的 DIMM 總數為 8 到 48 個)

| 總計          |          |   |   |   | 處理器         |                | 1 |   |    |        |                |    |    |    |    |                |    | 處理器 2 |           |    |    |    |    | 總計          |
|-------------|----------|---|---|---|-------------|----------------|---|---|----|--------|----------------|----|----|----|----|----------------|----|-------|-----------|----|----|----|----|-------------|
| <b>DIMM</b> | 2        | 3 | 4 | 5 | 6           | 7              | 8 | 9 | 10 | 1<br>1 | $\overline{2}$ | 13 | 14 | 15 | 16 | 17             | 18 | 19    | <b>20</b> | 21 | 22 | 23 | 24 | <b>DIMM</b> |
| 8           |          | 3 |   | 5 |             |                |   |   |    |        |                |    |    | 15 |    | 17             |    |       |           |    |    |    |    | 8           |
| 16          |          | 3 |   | 5 |             |                | 8 |   | 10 |        |                |    |    | 15 |    | 7              |    |       | 20        |    | 22 |    |    | 16          |
| 24          |          | 3 |   | 5 |             |                | 8 |   | 10 |        | 12             | 13 |    | 15 |    | 7              |    |       | 20        |    | 22 |    | 24 | 24          |
| 32          |          | 3 | 4 | 5 | b           | $\overline{ }$ | 8 |   | 10 |        |                |    |    | 15 | 16 | 7              | 18 | 19    | 20        | 21 | 22 |    |    | 32          |
| 48          | $\Omega$ | 3 | 4 | 5 | $\mathbf b$ |                | 8 | 9 | 10 |        | 12             | 13 | 14 | 15 | 16 | $\overline{7}$ | 18 | 19    | 20        | 21 | 22 | 23 | 24 | 48          |

四個處理器系統的相關 DIMM 插入順序:

• 若要為具有 8 到 48 個 DIMM 的系統,繼續插入處理器 3 和 4 的 DIMM,請參閲[第](#page-16-0) [13](#page-16-0) [頁表格](#page-16-0) 13 「四個 [處理器的記憶體鏡映\(處理器](#page-16-0) 3 和 4,計算節點中安裝的 DIMM 總數為 8 到 48 個)」。

<span id="page-16-0"></span>表格 13. 四個處理器的記憶體鏡映(處理器 3 和 4,計算節點中安裝的 DIMM 總數為 8 到 48 個)

| 總計          |    |    |          |    |    | 處理器 3           |    |                 |                 |    |    |    |                            |    |    |    |    |    | 處理器 4 |    |             |                 |    |    | 總計          |
|-------------|----|----|----------|----|----|-----------------|----|-----------------|-----------------|----|----|----|----------------------------|----|----|----|----|----|-------|----|-------------|-----------------|----|----|-------------|
| <b>DIMM</b> |    |    | 25 26 27 | 28 | 29 | 30 31           |    |                 |                 |    |    |    | $ 32 33 34 35 36$ 37 38 39 |    |    | 40 | 41 | 42 | 43    | 44 | 45 46 47 48 |                 |    |    | <b>DIMM</b> |
| 8           |    |    |          |    |    |                 |    | 32              |                 | 34 |    |    |                            |    |    |    |    |    |       | 44 |             | 46              |    |    | 8           |
| 16          |    |    | 27       |    | 29 |                 |    | 32              |                 | 34 |    |    |                            |    | 39 |    | 41 |    |       | 44 |             | 46              |    |    | 16          |
| 24          | 25 |    | 27       |    | 29 |                 |    | 32              |                 | 34 |    | 36 | 37                         |    | 39 |    | 41 |    |       | 44 |             | 46              |    | 48 | 24          |
| 32          |    |    | 27       | 28 | 29 | 30 <sup>1</sup> | 31 | 32 <sup>1</sup> | 33 <sup>1</sup> | 34 |    |    |                            |    | 39 | 40 | 41 | 42 | 43    | 44 |             | 45 46           |    |    | 32          |
| 48          | 25 | 26 | 27       | 28 | 29 | 30 31           |    | 32              | 33              | 34 | 35 | 36 | 37                         | 38 | 39 | 40 | 41 | 42 | 43    | 44 | 45          | 46 <sup>1</sup> | 47 | 48 | 48          |

四個處理器系統的相關 DIMM 插入順序:

● 處理器 1 和 2,計算節點中安裝的 DIMM 總數為 8 到 48 個的 DIMM 插入順序,請參閲[第](#page-15-0) [12](#page-15-0) [頁表格](#page-15-0) 12 「[四個處理器的記憶體鏡映\(處理器](#page-15-0) <sup>1</sup> 和 2,計算節點中安裝的 DIMM 總數為 8 到 48 個)」。

### <span id="page-17-0"></span>記憶體備用

在記憶體備用模式中,其中一個記憶體排會作為同一通道中其他排的備用排,以防故障。備用排會被保留以 待備用,而不會當成作用中的記憶體來使用,直到指出故障為止。保留的容量會從系統的可用記憶體總容量 中扣除。記憶體備用的 DIMM 安裝順序取決於計算節點中安裝之處理器和記憶體模組的數目。

在受到記憶體備用保護的系統中,如果超過錯誤臨界值,DIMM 的故障排內容即會複製到備用排。接著 故障排會處於離線狀態,備用排則會處於線上狀態,並將取代故障排而作為作用中記憶體。由於失效接 手程序包含記憶體內容的複製,因此記憶體備用所提供的記憶體備援等級小於記憶體鏡映所提供的記憶 體備援等級︰記憶體鏡映是重要應用程式所偏好的故障保護選項。

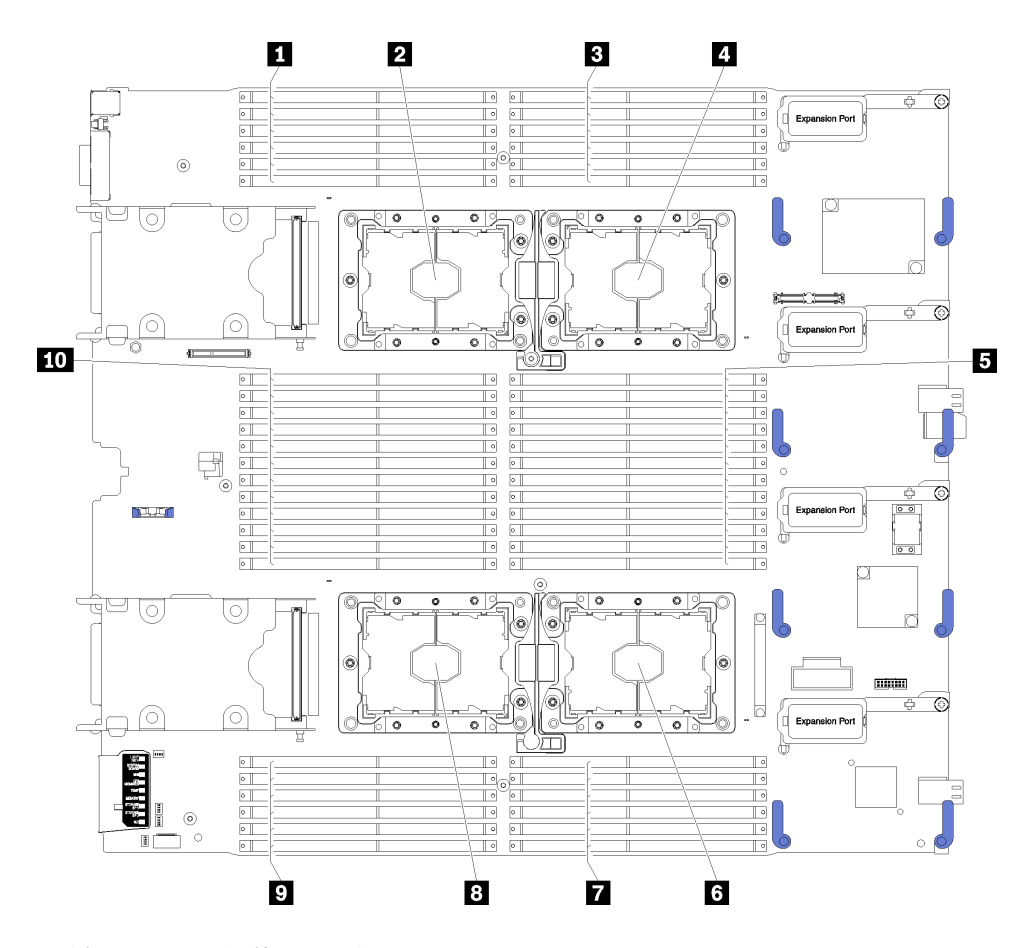

圖例 3. 處理器及記憶體模組佈置

#### 表格 14. 處理器及記憶體模組佈置

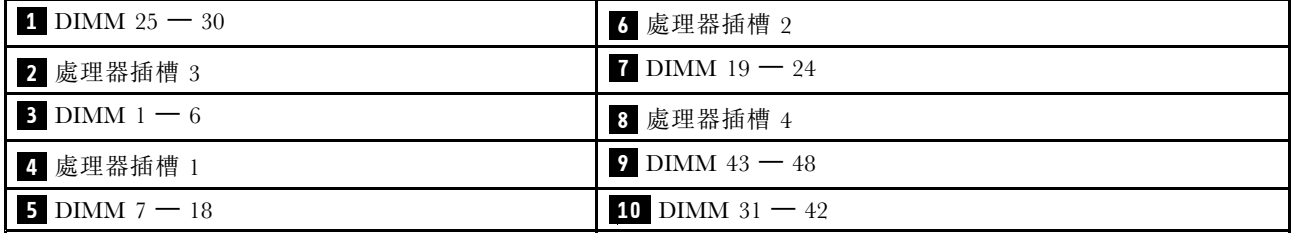

#### <span id="page-18-0"></span>表格 15. 處理器 1 及 2 周圍 DIMM 的通道及插槽資訊

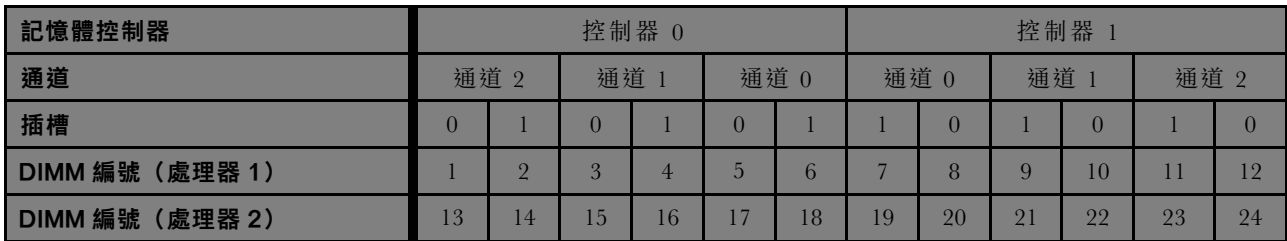

#### 表格 16. 處理器 3 及 4 周圍 DIMM 的通道及插槽資訊

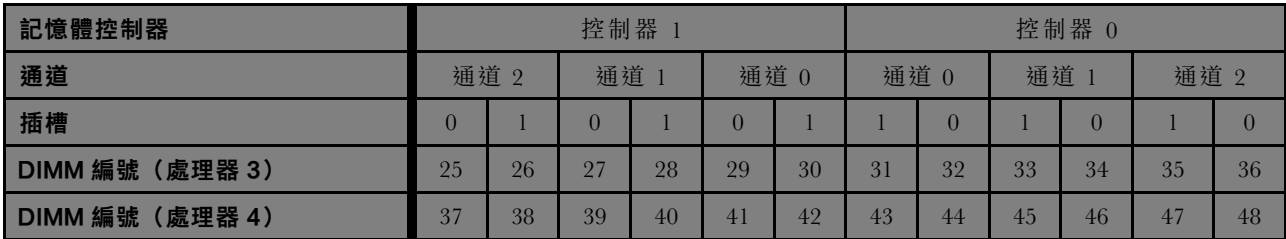

記憶體備用準則:

- 備用排的容量必須等於或大於同一通道上所有其他作用中記憶體排的容量。
- 如果安裝只有單排的 DIMM,請遵循下列插入順序。
- 如果安裝有多個排的 DIMM,請遵循為獨立記憶體模式指定的插入順序。請參閱[第](#page-6-0) [4](#page-7-0) 頁 「[獨立記憶](#page-6-0) [體模式](#page-6-0)」。

每個支援的處理器配置適用的記憶體備用 DIMM 插入順序為:

- 第 [16](#page-19-0) 頁 「安裝順序:兩個處理器的記憶體備用」
- [第](#page-20-0) [17](#page-20-0) 頁 「安裝順序:四個處理器的記憶體備用」

## <span id="page-19-0"></span>安裝順序︰兩個處理器的記憶體備用

計算節點中安裝兩個處理器時,記憶體備用適用的記憶體模組安裝順序。

下表顯示安裝兩個處理器時,記憶體備用適用的 DIMM 插入順序。

#### 附註:

- 記憶體備用需要偶數個 DIMM。
- 具有兩個處理器的記憶體備用模式有兩個表格可用:
	- —— 單排 (IR) 記憶體:第 16 頁表格 17 「具有兩個處理器的記憶體備用,適用於單排 (IR) 記憶體」
	- 雙排 (2R) 或更多排的記憶體:第 16 頁表格 18 「具有兩個處理器的記憶體備用,適用於雙排 (2R) 或更多排的記憶體」

表格 17. 具有兩個處理器的記憶體備用,適用於單排 (1R) 記憶體

| 總計             |          |   |                |   | 處理器 |                |   |   |                 |    |                 |                 |    |    |                 |                 |                 | 處理器 2 |       |    |    |    |          | 總計          |
|----------------|----------|---|----------------|---|-----|----------------|---|---|-----------------|----|-----------------|-----------------|----|----|-----------------|-----------------|-----------------|-------|-------|----|----|----|----------|-------------|
| <b>DIMM</b>    | 2        | 3 | 4              | 5 | 6   | 7              | 8 | 9 | 10 <sub>l</sub> | 11 | 12              | 13 <sup>1</sup> | 14 | 15 | 16 <sup>1</sup> | 17 <sup>1</sup> | 18 II           | 19    | 20 21 |    |    |    | 22 23 24 | <b>DIMM</b> |
| $\overline{4}$ |          |   |                | 5 | 6   |                |   |   |                 |    |                 |                 |    |    |                 | 17              | 18              |       |       |    |    |    |          | 4           |
| 8              |          |   |                | 5 | 6   | $\overline{7}$ | 8 |   |                 |    |                 |                 |    |    |                 | 17              | 18              | 19    | 20    |    |    |    |          | 8           |
| 12             |          | 3 | $\overline{4}$ | 5 | 6   |                | 8 |   |                 |    |                 |                 |    | 15 | 16              | 17              | 18              | 19    | 20    |    |    |    |          | 12          |
| 16             |          | 3 | 4              | 5 | 6   | 7              | 8 | 9 | 10              |    |                 |                 |    | 15 | 16              | 17              | 18 <sup>1</sup> | 19    | 20    | 21 | 22 |    |          | 16          |
| 20             | $\Omega$ | 3 | $\overline{4}$ | 5 | 6   |                | 8 | 9 | 10              |    |                 | 13              | 14 | 15 | 16              | 17              | 18              | 19    | 20    | 21 | 22 |    |          | 20          |
| 24             | $\Omega$ | 3 | 4              | 5 | 6   | 7              | 8 | 9 | 10              | 11 | 12 <sup>1</sup> | 13 <sup>1</sup> | 14 | 15 | 16              | 17              | 18              | 19    | 20    | 21 | 22 | 23 | 24       | 24          |

表格 18. 具有兩個處理器的記憶體備用,適用於雙排 (2R) 或更多排的記憶體

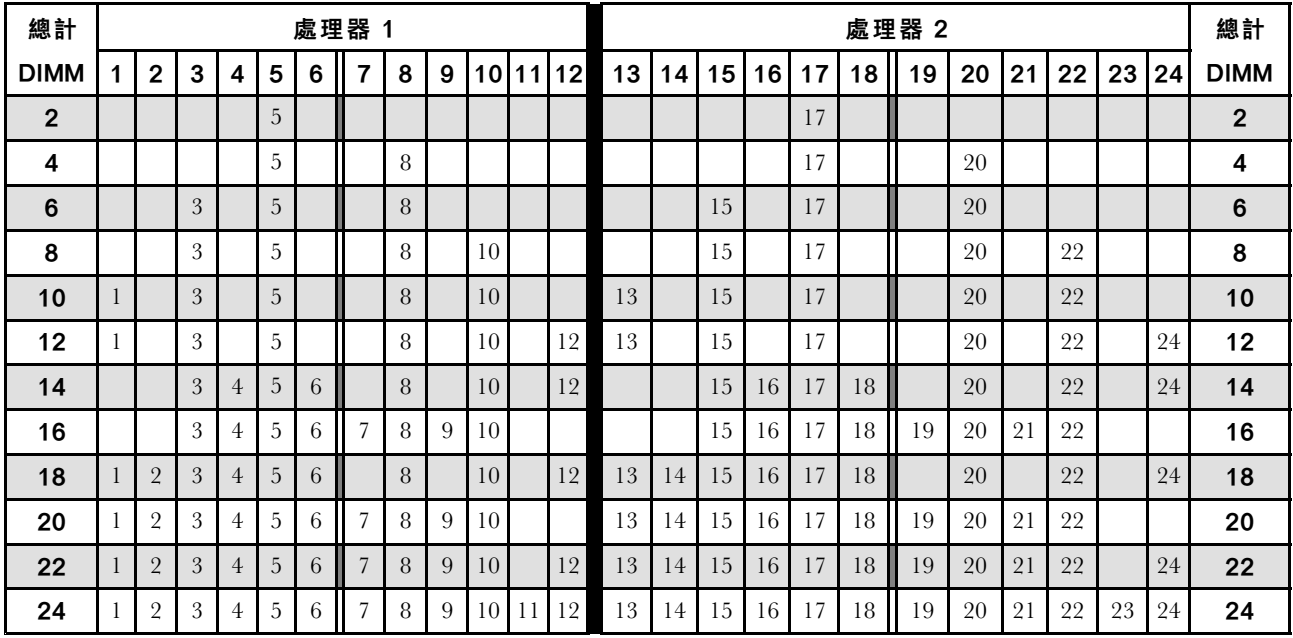

### <span id="page-20-0"></span>安裝順序︰四個處理器的記憶體備用

計算節點中安裝四個處理器時,記憶體備用適用的記憶體模組安裝順序。

具有四個處理器的記憶體備用模式有兩個區段可用:

- 單排 (1R) 記憶體:第 17 頁 「具有四個處理器的記憶體備用,適用於單排 (1R) 記憶體」。
- 雙排 (2R) 或更多排的記憶體:[第](#page-21-0) [18](#page-21-0) 頁 「[具有四個處理器的記憶體備用,適用於雙排](#page-21-0) (2R) 或更多 [排的記憶體](#page-21-0)」。

#### 具有四個處理器的記憶體備用,適用於單排 (1R) 記憶體

下表顯示安裝四個處理器時,記憶體備用適用的 DIMM 插入順序。

附註:在記憶體升級期間新增一個或多個 DIMM 時,您可能需要移動其他已經安裝到新位置的 DIMM。

表格 19. 具有四個處理器的記憶體備用,適用於單排 (1R) 記憶體(處理器 1 和 2,計算節點中安裝的 DIMM 總 數為 8 到 48 個)

| 總計              |                |   |                |   | 處理器           |   |   |   |    |    |    |                 |                 |    |                 |    |         | 處理器 2   |    |             |    |    |    | 總計          |
|-----------------|----------------|---|----------------|---|---------------|---|---|---|----|----|----|-----------------|-----------------|----|-----------------|----|---------|---------|----|-------------|----|----|----|-------------|
| <b>DIMM</b>     | 2              | 3 | 4              | 5 | 6             | 7 | 8 | 9 | 10 | 11 | 12 | 13 <sup>1</sup> | 14 <sup>1</sup> | 15 | 16 <sup>1</sup> |    | $17$ 18 | 19      |    | 20 21 22 23 |    |    | 24 | <b>DIMM</b> |
| 8               |                |   |                | 5 | 6             |   |   |   |    |    |    |                 |                 |    |                 | 17 | 18      |         |    |             |    |    |    | 8           |
| 16              |                |   |                | 5 | 6             | ₹ | 8 |   |    |    |    |                 |                 |    |                 | ۱7 | 18      | 19      | 20 |             |    |    |    | 16          |
| 24              |                | 3 | 4              | 5 | 6             |   | 8 |   |    |    |    |                 |                 | 15 | 16              | 17 | 18      | Ш<br>19 | 20 |             |    |    |    | 24          |
| 32 <sub>2</sub> |                | 3 | $\overline{4}$ | 5 | $\mathfrak b$ |   | 8 | 9 | 10 |    |    |                 |                 | 15 | 16              | 17 | 18      | 19      | 20 | 21          | 22 |    |    | 32          |
| 40              | $\overline{2}$ | 3 | $\overline{4}$ | 5 | 6             |   | 8 | 9 | 10 |    |    | 13              | 14              | 15 | 16              | 17 | 18      | 19<br>Ш | 20 | 21          | 22 |    |    | 40          |
| 48              | $\Omega$       | 3 | 4              | 5 | $\mathfrak b$ |   | 8 | 9 | 10 |    | 12 | 13              | 14              | 15 | 16              | 17 | 18      | 19      | 20 | 21          | 22 | 23 | 24 | 48          |

若要為具有 8 到 48 個 DIMM 的系統,繼續插入處理器 3 和 4 的 DIMM,請參閲第 17 頁表格 20 「具 有四個處理器的記憶體備用,適用於單排 (1R) 記憶體(處理器 <sup>1</sup> 和 2,計算節點中安裝的 DIMM 總 數為 8 到 48 個)」。

表格 20. 具有四個處理器的記憶體備用,適用於單排 (1R) 記憶體(處理器 1 和 2,計算節點中安裝的 DIMM 總 數為 8 到 48 個)

| 總計          |    |    |     |    |    | 處理器 3                      |     |    |    |    |    |    |                |    |    |    |                | 處理器 4 |                   |    |    |    |    |          | 總計          |
|-------------|----|----|-----|----|----|----------------------------|-----|----|----|----|----|----|----------------|----|----|----|----------------|-------|-------------------|----|----|----|----|----------|-------------|
| <b>DIMM</b> |    |    |     |    |    | 25 26 27 28 29 30 31 32 33 |     |    |    | 34 | 35 | 36 | 37 38 39 40 41 |    |    |    |                | 42    | 43                | 44 | 45 |    |    | 46 47 48 | <b>DIMM</b> |
| 8           |    |    |     |    |    |                            | 31  | 32 |    |    |    |    |                |    |    |    |                |       | 43                | 44 |    |    |    |          | 8           |
| 16          |    |    |     |    | 29 | 30 <sup>1</sup>            | 31  | 32 |    |    |    |    |                |    |    |    | 4 <sup>1</sup> | 42    | 43                | 44 |    |    |    |          | 16          |
| 24          |    |    |     |    | 29 | 30                         | 31  | 32 | 33 | 34 |    |    |                |    |    |    | 41             | 42    | 43                | 44 | 45 | 46 |    |          | 24          |
| 32          |    |    | 27  | 28 | 29 | 30 <sup>1</sup>            | 31  | 32 | 33 | 34 |    |    |                |    | 39 | 40 | 41             | 42    | 43                | 44 | 45 | 46 |    |          | 32          |
| 40          |    |    | 27  | 28 | 29 | 30 <sup>1</sup>            | 31  | 32 | 33 | 34 | 35 | 36 |                |    | 39 | 40 | 41             | 42    | $\blacksquare$ 43 | 44 | 45 | 46 | 47 | 48       | 40          |
| 48          | 25 | 26 | -27 | 28 | 29 | 30 <sup>1</sup>            | -31 | 32 | 33 | 34 | 35 | 36 | 37             | 38 | 39 | 40 | 41             | 42    | 43                | 44 | 45 | 46 | 47 | 48       | 48          |

對於在計算節點中安裝 8 到 48 個 DIMM 的系統,如需處理器 1 和 2 的 DIMM 插入順序,請參閱第 17 頁表格 <sup>19</sup> 「具有四個處理器的記憶體備用,適用於單排 (1R) 記憶體(處理器 <sup>1</sup> 和 2,計算節點中安 裝的 DIMM 總數為 8 到 48 個)」。

#### <span id="page-21-0"></span>具有四個處理器的記憶體備用,適用於雙排 (2R) 或更多排的記憶體

表格 21. 具有四個處理器的記憶體備用,適用於雙排 (2R) 或更多排的記憶體(處理器 1 和 2,計算節點中安裝的 DIMM 總數為 4 到 48 個)

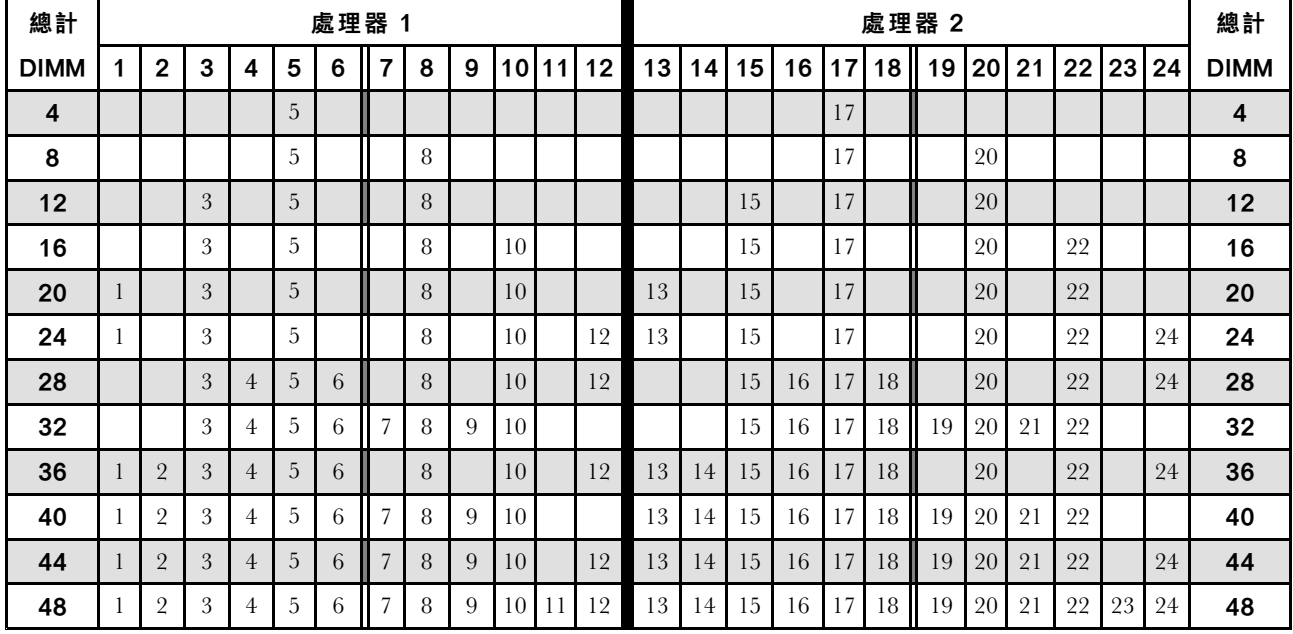

若要為具有 4 到 48 個 DIMM 的系統,繼續插入處理器 3 和 4 的 DIMM, 請參閱[第](#page-22-0) [19](#page-22-0) [頁表格](#page-22-0) 22 「四個處 [理器的獨立模式\(處理器](#page-22-0) 3 和 4,計算節點中安裝的 DIMM 總數為 <sup>4</sup> 到 48 個)」。

| 總計          |                 |    |    |    |    | 處理器 3           |       |    |    |                 |    |    |    |    |                 |    |       |       | 處理器 4 |    |    |    |       |    | 總計          |
|-------------|-----------------|----|----|----|----|-----------------|-------|----|----|-----------------|----|----|----|----|-----------------|----|-------|-------|-------|----|----|----|-------|----|-------------|
| <b>DIMM</b> | 25 <sub>1</sub> | 26 | 27 | 28 | 29 | 30 <sub>1</sub> | ll 31 | 32 | 33 | 34 <sup>1</sup> | 35 | 36 | 37 | 38 | 39 <sub>1</sub> |    | 40 41 | 42 II | 43    | 44 | 45 |    | 46 47 | 48 | <b>DIMM</b> |
| 4           |                 |    |    |    |    |                 |       | 32 |    |                 |    |    |    |    |                 |    |       |       |       | 44 |    |    |       |    | 4           |
| 8           |                 |    |    |    | 29 |                 |       | 32 |    |                 |    |    |    |    |                 |    | 41    |       |       | 44 |    |    |       |    | 8           |
| 12          |                 |    |    |    | 29 |                 |       | 32 |    | 34              |    |    |    |    |                 |    | 41    |       |       | 44 |    | 46 |       |    | 12          |
| 16          |                 |    | 27 |    | 29 |                 |       | 32 |    | 34              |    |    |    |    | 39              |    | 41    |       |       | 44 |    | 46 |       |    | 16          |
| 20          |                 |    | 27 |    | 29 |                 |       | 32 |    | 34              |    | 36 |    |    | 39              |    | 41    |       |       | 44 |    | 46 |       | 48 | 20          |
| 24          | 25              |    | 27 |    | 29 |                 |       | 32 |    | 34              |    | 36 | 37 |    | 39              |    | 41    |       |       | 44 |    | 46 |       | 48 | 24          |
| 28          | 25              |    | 27 |    | 29 |                 | 31    | 32 | 33 | 34              |    |    | 37 |    | 39              |    | 41    |       | 43    | 44 | 45 | 46 |       |    | 28          |
| 32          |                 |    | 27 | 28 | 29 | 30              | 31    | 32 | 33 | 34              |    |    |    |    | 39              | 40 | 41    | 42    | 43    | 44 | 45 | 46 |       |    | 32          |
| 36          | 25              |    | 27 |    | 29 |                 | 31    | 32 | 33 | 34              | 35 | 36 | 37 |    | 39              |    | 41    |       | 43    | 44 | 45 | 46 | 47    | 48 | 36          |
| 40          |                 |    | 27 | 28 | 29 | 30              | 31    | 32 | 33 | 34              | 35 | 36 |    |    | 39              | 40 | 41    | 42    | 43    | 44 | 45 | 46 | 47    | 48 | 40          |
| 44          | 25              |    | 27 | 28 | 29 | 30              | 31    | 32 | 33 | 34              | 35 | 36 | 37 |    | 39              | 40 | 41    | 42    | 43    | 44 | 45 | 46 | 47    | 48 | 44          |
| 48          | 25              | 26 | 27 | 28 | 29 | 30              | 31    | 32 | 33 | 34              | 35 | 36 | 37 | 38 | 39              | 40 | 41    | 42    | 43    | 44 | 45 | 46 | 47    | 48 | 48          |

<span id="page-22-0"></span>表格 22. 四個處理器的獨立模式(處理器 3 和 4,計算節點中安裝的 DIMM 總數為 4 到 48 個)

對於在計算節點中安裝 4 到 48 個 DIMM 的系統,如需處理器 1 和 2 的 DIMM 插入順序,請參閲[第](#page-21-0) [18](#page-21-0) 頁表格 21 「[具有四個處理器的記憶體備用,適用於雙排](#page-21-0) (2R) 或更多排的記憶體(處理器 1 和 2, 計 [算節點中安裝的](#page-21-0) DIMM 總數為 <sup>4</sup> 到 48 個)」。

# <span id="page-24-0"></span>第 <sup>3</sup> 章 DC Persistent Memory Module (DCPMM) 安裝順序

本節包含如何安裝 DC Persistent Memory Module (DCPMM) 和 DRAM DIMM 的相關資訊。

如需處理器相容性的相關資訊,請參閱 <http://www.lenovo.com/us/en/serverproven/>。

#### 附註:

- 安裝 DCPMM 和 DRAM DIMM 之前,請參閲並確定符合所有需求。
- 如果要確認目前安裝的處理器是否支援 DCPMM,請檢查處理器説明中的四位數字。只有説明符合下列 兩項需求的處理器才支援 DCPMM。
	- 第一個數字是 5 或大於 5。
	- 第二個數字是 2。

範例: Intel Xeon 5215L 和 Intel Xeon Platinum 8260M

如果安裝的處理器不支援 DCPMM,請更換為支援的處理器。如需詳細資料,請參閱:[https://www.intel.co](https://www.intel.com/content/www/us/en/products/docs/memory-storage/optane-persistent-memory/lenovo-partner-video.html) [m/content/www/us/en/products/docs/memory-storage/optane-persistent-memory/lenovo-partner-video.htm](https://www.intel.com/content/www/us/en/products/docs/memory-storage/optane-persistent-memory/lenovo-partner-video.html)

- 支援的記憶體容量範圍會隨著下列類型的 DCPMM 而有所不同。
	- 大型記憶體層級 (L):四位數字後面為 L 的處理器(例如:*Intel Xeon 5215L*) 每個處理器最多 支援 4.5 TB 的記憶體容量
	- 中型記憶體層級 (M):四位數字後面為 M 的處理器 (例如: Intel Xeon Platinum 8260M) 每個處理器 最多支援 2 TB 的記憶體容量
	- 一 **其他:**其他支援 DCPMM 的處理器(例如:*Intel Xeon Gold 5222*) 每個處理器最多支援 1 TB 的記 憶體容量

如果要安裝 DC Persistent Memory (DCPMM), 請參閱下列組合: 第 [22](#page-25-0) 頁 「DC Persistent Memory Module — 記憶體模式」

# <span id="page-25-0"></span>DC Persistent Memory Module — 記憶體模式

在此模式中,DCPMM 做為暫時系統記憶體,而 DRAM DIMM 則做為快取。在此模式中,只有 DCPMM 容量會顯示為系統記憶體。

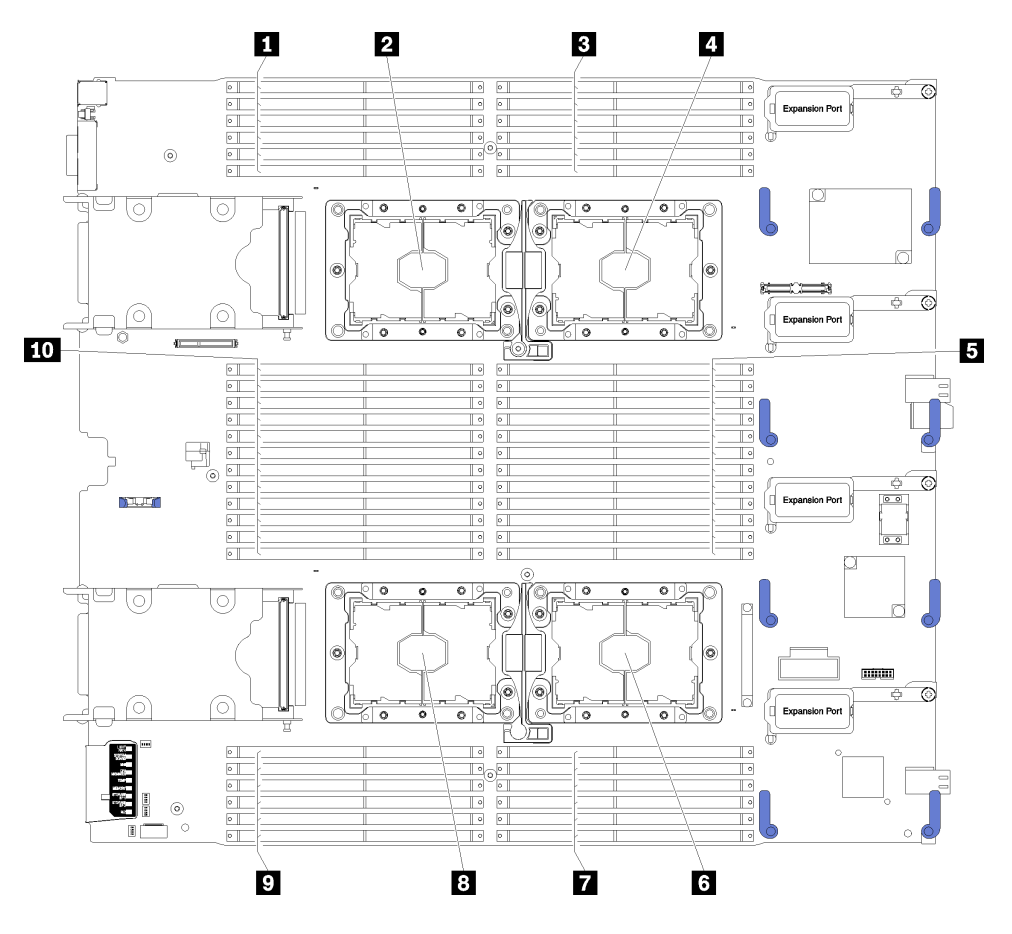

#### 圖例 4. 處理器及記憶體模組佈置

#### 表格 23. 處理器及記憶體模組佈置

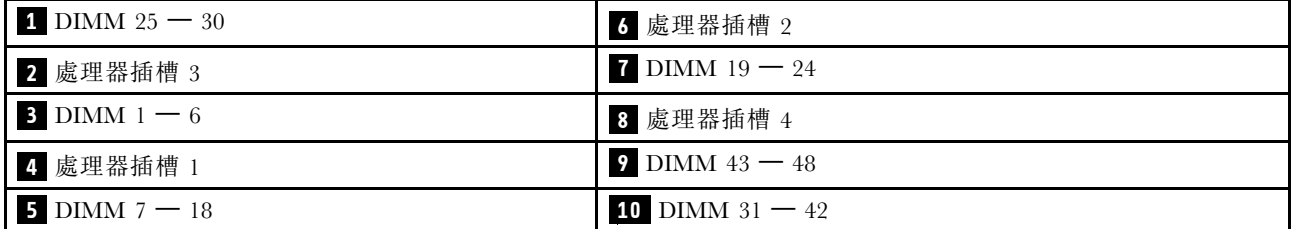

#### 表格 24. 處理器 1 及 2 周圍 DIMM 的通道及插槽資訊

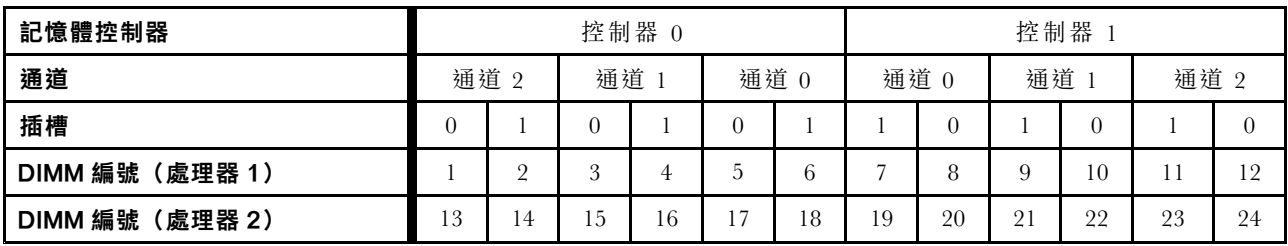

#### 表格 25. 處理器 3 及 4 周圍 DIMM 的通道及插槽資訊

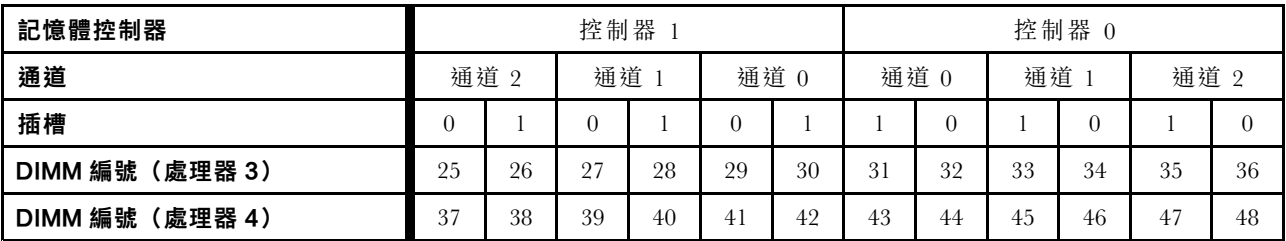

每個支援的處理器配置適用的記憶體模式 DIMM 插入順序為:

● 第 [24](#page-27-0) 頁 「安裝順序:兩個處理器的記憶體模式」

● [第](#page-29-0) [26](#page-29-0) 頁 「安裝順序:四個處理器的記憶體模式」

## <span id="page-27-0"></span>安裝順序︰兩個處理器的記憶體模式

計算節點中安裝兩個處理器時,記憶體模式適用的記憶體模組安裝順序。

#### 表格 26. 三種類別的 DIMM

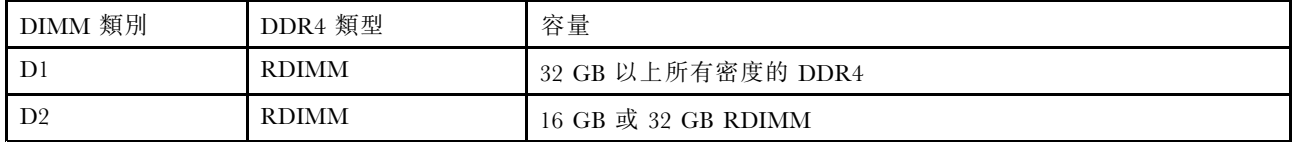

下表顯示安裝兩個處理器時,記憶體模式適用的 DIMM 插入順序。

附註: 在記憶體升級期間新增一個或多個 DIMM 時, 您可能需要移動其他已經安裝到新位置的 DIMM。

#### 表格 27. 包含兩個處理器的記憶體模式

D1–D2:請參閱第 24 頁表格 26 「三種類別的 DIMM」。

<sup>P</sup>:對應的 DIMM 插槽只可以安裝 DC Persistent Memory Module (DCPMM)。

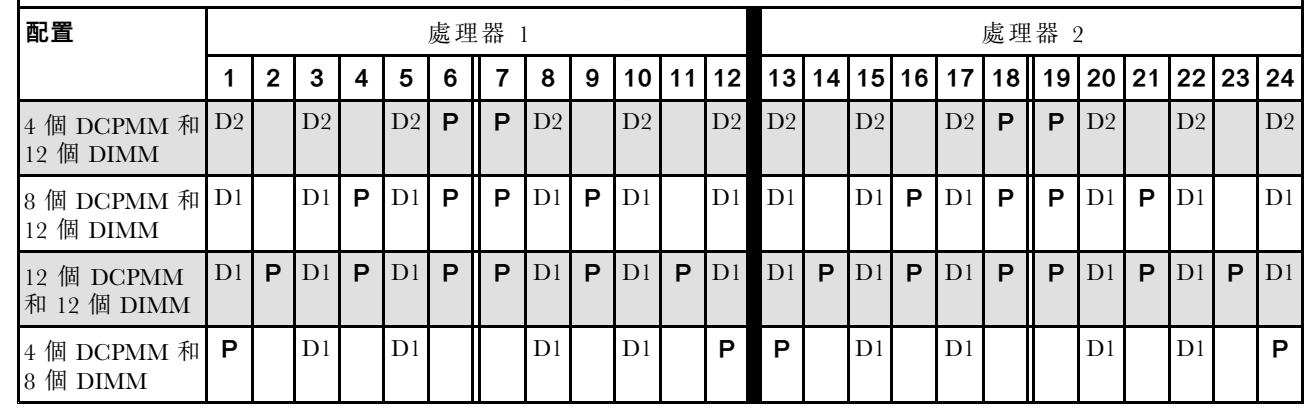

附註:<sup>4</sup> 個 DCPMM 和 8 個 DIMM:每個處理器通道配置一個 DIMM。

表格 28. 包含兩個處理器的記憶體模式支援的 DCPMM 容量

| <b>DCPMM</b><br>總計 | <b>DIMM 總</b><br>計 | 處理器系列 | 128 GB DCPMM | 256 GB DCPMM | 512 GB DCPMM |
|--------------------|--------------------|-------|--------------|--------------|--------------|
|                    |                    |       |              |              |              |
| 4                  | 12                 | M     |              |              |              |
|                    |                    | 其他    |              |              |              |
|                    |                    |       |              |              |              |
| 8                  | 12                 | M     |              |              |              |
|                    |                    | 其他    |              |              |              |
|                    |                    |       |              |              |              |
| 12                 | 12                 | M     |              |              |              |
|                    |                    | 其他    |              |              |              |

表格 28. 包含兩個處理器的記憶體模式支援的 DCPMM 容量 (繼續)

|  | M               |  |  |
|--|-----------------|--|--|
|  | 7ш<br>耳<br>具 12 |  |  |

### <span id="page-29-0"></span>安裝順序︰四個處理器的記憶體模式

計算節點中安裝四個處理器時,記憶體模式適用的記憶體模組安裝順序。

#### 表格 29. 三種類別的 DIMM

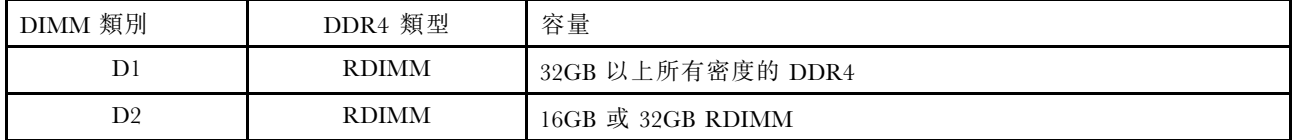

下表顯示安裝四個處理器時,獨立記憶體模式適用的 DIMM 插入順序。

附註:在記憶體升級期間新增一個或多個 DIMM 時,您可能需要移動其他已經安裝到新位置的 DIMM。

#### 表格 30. 四個處理器的記憶體模式(處理器 1 和 2)

D1–D2:請參閱第 26 頁表格 29 「三種類別的 DIMM」。

<sup>P</sup>:對應的 DIMM 插槽只可以安裝 DC Persistent Memory Module (DCPMM)。

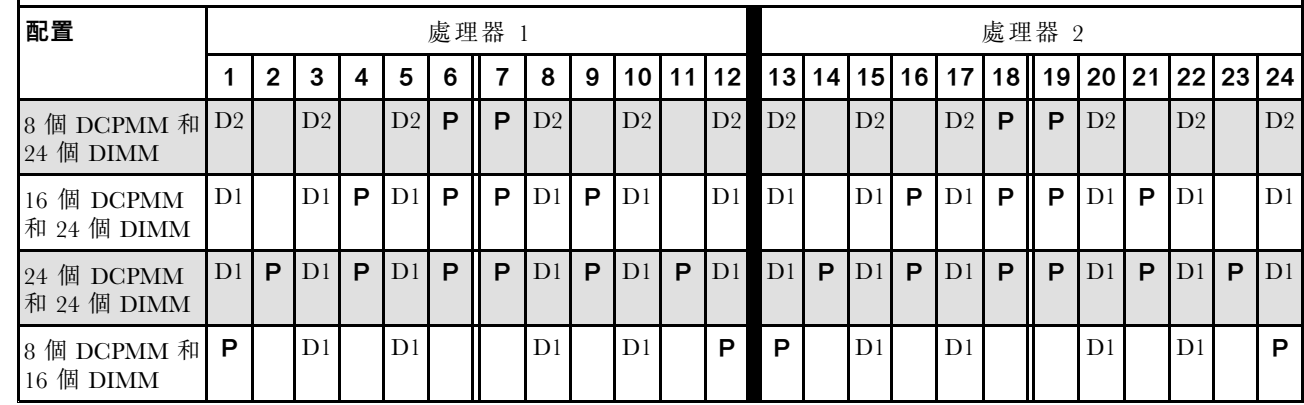

附註:8 個 DCPMM 和 16 個 DIMM:每個處理器通道配置一個 DIMM。

四個處理器系統的相關 DIMM 插入順序:

若要為此系統繼續插入處理器 3 和 4 的 DIMM, 請參閲[第](#page-30-0) [27](#page-30-0) 頁表格 31 「[四個處理器的記憶體模式](#page-30-0) [\(處理器](#page-30-0) 3 和 4)」。

#### <span id="page-30-0"></span>表格 31. 四個處理器的記憶體模式(處理器 3 和 4)

D1–D2:請參閱[第](#page-29-0) [26](#page-29-0) 頁表格 29 「[三種類別的](#page-29-0) DIMM」。

<sup>P</sup>:對應的 DIMM 插槽只可以安裝 DC Persistent Memory Module (DCPMM)。

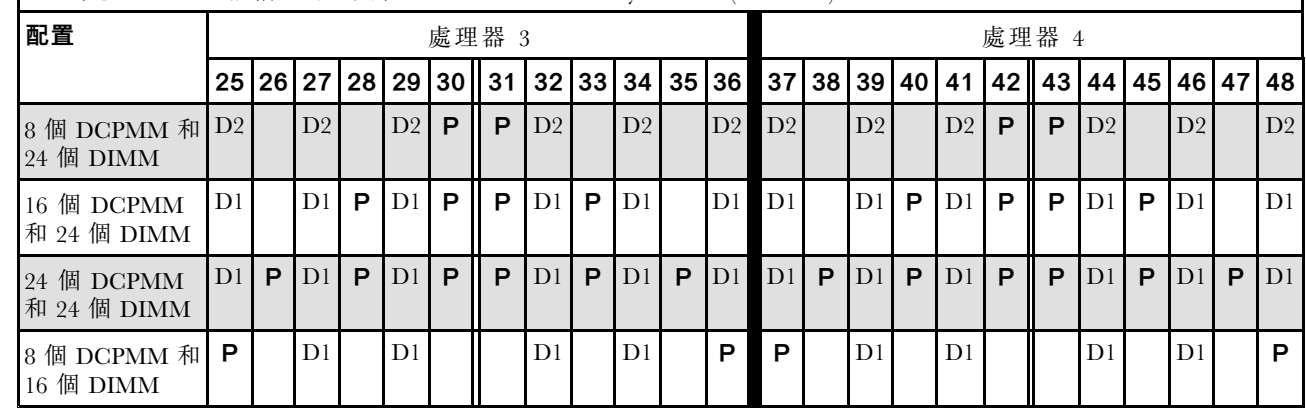

附註:8 個 DCPMM 和 16 個 DIMM:每個處理器通道配置一個 DIMM。

四個處理器系統的相關 DIMM 插入順序:

若要為此系統繼續插入處理器 1 和 2 的 DIMM, 請參閲[第](#page-29-0) [26](#page-29-0) 頁表格 30 「[四個處理器的記憶體模式](#page-29-0) [\(處理器](#page-29-0) <sup>1</sup> 和 2)」。

| <b>DCPMM</b><br>總計 | <b>DIMM 總</b><br>計 | 處理器系列 | 128 GB DCPMM | 256 GB DCPMM | 512 GB DCPMM |
|--------------------|--------------------|-------|--------------|--------------|--------------|
|                    |                    |       | $\sqrt{ }$   | $\sqrt{ }$   |              |
| 8                  | 24                 | M     | $\sqrt{}$    | ν            |              |
|                    |                    | 其他    | $\sqrt{}$    | $\sqrt{}$    |              |
|                    |                    |       | 77           | $\sqrt{}$    |              |
| 16                 | 24                 | M     | $\sqrt{}$    | $\sqrt{}$    |              |
|                    |                    | 其他    | $\sqrt{}$    |              |              |
|                    |                    | L     | $\sqrt{}$    | $\sqrt{}$    | $\sqrt{}$    |
| 24                 | 24                 | M     |              | $\sqrt{}$    |              |
|                    |                    | 其他    | /٦           |              |              |
|                    |                    |       | $\sqrt{ }$   | $\sqrt{ }$   | $\sqrt{ }$   |
| 8                  | 16                 | M     |              |              |              |
|                    |                    | 其他    | $\sqrt{}$    | $\sqrt{}$    |              |

表格 32. 包含四個處理器的記憶體模式支援的 DCPMM 容量

## <span id="page-32-0"></span>索 引

### d

```
321
記4
CPU)6
CPU)7
記
憶
體
備
用 14
記
憶
體
備
用 (2 CPU) 16
記
憶
體
備
用 (4 CPU) 17
記22
CPU)24
記
憶
體
模
式 (4 CPU) 26
記9
記
憶
體
鏡
映 (2 CPU) 11
記
憶
體
鏡
映 (4 CPU) 12
記4
CPU)6
CPU)7
```
#### $\rightarrow$

```
安裝
順
序 24
DIMM
3
DIMM4
DIMM(獨立記憶體模式 ― 2 CPU)
         6
DIMM(獨立記憶體模式 ― 4 CPU)
         7
DIMM14
DIMM16
DIMM17
DIMM22
DIMM26
DIMM9
DIMM
(
記
憶
體
鏡
映
—
2 CPU
) 11
DIMM12
記3
記4
CPU)
           6
CPU)
           7
備14
CPU16
CPU17
記22
CPU24
CPU26
記9
CPU11
CPU12
```
### 水

```
準則記
1
記1
```
## 犬

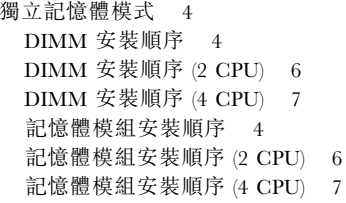

### 言

```
記憶
體
備
用 14
  DIMM
安
裝
順
序 14
  DIMM
安
裝
順
序 (2 CPU) 16
  DIMM
安
裝
順
序 (4 CPU) 17
 記14
 CPU)16
 CPU)17
記22
  DIMM
安
裝
順
序 22
  DIMM
安
裝
順
序 (2 CPU) 24
  DIMM
安
裝
順
序 (4 CPU) 26
 記22
 CPU)24
 CPU)26
321
 記4
 CPU)6
 CPU)7
 記
憶
體
備
用 14
 記
憶
體
備
用 (2 CPU) 16
 記
憶
體
備
用 (4 CPU) 17
 記22
 CPU)24
 記
憶
體
模
式 (4 CPU) 26
 記9
 記
憶
體
鏡
映 (2 CPU) 11
 記
憶
體
鏡
映 (4 CPU) 12
記1
記1
記9
  DIMM9
  DIMM
安
裝
順
序 (2 CPU) 11
  DIMM
安
裝
順
序 (4 CPU) 12
 記9
 CPU)11
 CPU)12
```
### 非

[非鏡](#page-7-0)映記憶體模式 [DIMM](#page-7-0) 安裝順序 - [4](#page-7-0) [DIMM](#page-9-0) 安 裝 順 序 (2 CPU) [6](#page-9-0) DIMM 安 裝 順 序 (4 [CPU\)](#page-10-0) [7](#page-10-0)

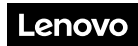

產品編號:SP47A30579

Printed in China

(1P) P/N: SP47A30579

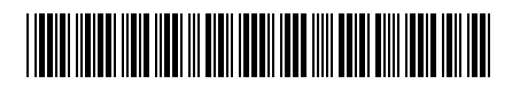